**AutoCAD Crack With License Key [2022-Latest]**

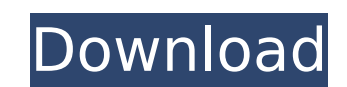

### **AutoCAD Crack With License Key Download X64 (April-2022)**

The beginnings of AutoCAD go back to an electronic version of the CADPRO drafting program that was developed by Hermann Schuppan in the 1960s. It was first released in 1975 and was created by Autodesk founder Carl Bass. Au 1982. A printed manual of the first release was of 215 pages, and the first product to ship with AutoCAD was a PC, developed by Autodesk founder Carl Bass. The first version of AutoCAD was a multiuser, non-networked produc user interface was not redesigned until version 2010 (2004), when the interface was completely rebuilt to reflect the Windows Vista interface philosophy. AutoCAD had been running on DOS and OS/2 for over 15 years by the ti level CAD application, it is a relatively complicated application and requires some time and practice to learn the interface and work effectively in it. The learning curve is similar to other professional-level CAD applica released in October 2015. History Hermann Schuppan Hermann Schuppan is one of the founders of the founders of the Autodesk Company. He wrote CADPRO, a desktop drafting program based on technology originally developed by th the first "true" CAD program available to commercial users. It was the only CAD program available on IBM PC compatible computers until the release of desktop CAD in 1988, and it served as a predecessor to AutoCAD. The introduction of CADPRO sparked interest in creating the next-generation desktop drafting program. It was clear to both IBM and Autodesk that both companies would gain by the creation of a new product for the IBM PC and compatible platforms. The interest of both companies in the new product was realized when Hermann Schuppan a CDC 6600 and was released in the United States in the fall of 1975. The

## **AutoCAD (April-2022)**

Other features Collaboration - AutoCAD Download With Full Crack Exchange keeps track of the changes and saves the drawings in the drawing database (Dbase) which is updated in real-time and used by other applications. It al Exchange. Mesh tools - AutoCAD Exchange supports additional mesh tools to make the editing of models in 3D quicker and easier. They can be used with a number of plugins. Extensions - AutoCAD Exchange supports plugins to in information system, scheduling, word processing, photography, video editing, 3D, and a data warehouse. AutoCAD Exchange is available in the 52-bit version of AutoCAD 2006 for Windows. It is also available in the 64-bit ver version of AutoCAD 2010 for Windows. AutoCAD Exchange 2007 AutoCAD Exchange 2007 was released on 18 November 2006. This version of AutoCAD Exchange is a 64-bit application that uses a 64-bit architecture. AutoCAD Exchange 2007 is the existing BMP format. AutoCAD Exchange 2007 is available in the 32-bit version of AutoCAD LT 2007 for Windows and in the 64-bit version of AutoCAD LT 2008 for Windows. It is also available in the 64-bit version 2010. This version of AutoCAD Exchange is a 64-bit application that uses a 64-bit architecture. AutoCAD Exchange 2010 is a major improvement over its predecessor. It is available in the 64-bit version of AutoCAD Exchange 2 AutoCAD Exchange 2013 AutoCAD Exchange 2013 was released on 30 April 2013. AutoCAD Exchange 2013 is a 64-bit application that uses a 64-bit architecture. AutoCAD Exchange 2013 is a major improvement over its predecessor. I

#### **AutoCAD Crack+ Activator Free Download [March-2022]**

Make sure you have the Windows Installer 5.5 or higher. Go to Start, select the All Programs menu, and then select Autodesk Autocad. In the File menu, select Run. In the Run dialog box, type %windir%\sysnative in the Run t Autodesk Autocad 2014" If you are prompted to reboot your computer, select "Yes". Click Next. In the Configure settings page, make sure the "Add or remove prerequisites" check box is checked, and then click Next. In the Ex "Program to uninstall after installation" text box, type autocad and then click Next. Click Finish to begin the Autodesk Autocad Setup process. Run the Autodesk Autocad Setup Wizard. The wizard will identify your Windows v autocad-setup-package-win-14-0-0-08x-32-bit.exe file that you downloaded from the Autodesk Autocad Setup webpage, and then click Open. In the Configure settings page, select "Install Prerequisites" and then click Next. In the "Program to uninstall after installation" text box, type autocad and then click Next. Click Finish to begin the Autodesk Autocad Setup process. When the Autodesk Autocad Setup Wizard is done, you may be prompted to reb file, right-click the autocad subdirectory in the start menu, select Properties, and then select the "Uninstall" tab. Click the "Uninstall" button. Run Autodesk Autocad Setup is complete, you may be prompted to reboot. If

## **What's New In AutoCAD?**

Markup Process of a Sheet Drawing Markup Process of a Sheet Drawing "Markup" as described in this article was released to AutoCAD users in January 2018 with the new Markup version (Markup 1.6). "Markup" is a collaboration annotations, and markup instructions to the drawings and models, as well as conduct collaborative feedback conversations. Until now, AutoCAD users have had to rely on manual methods to conduct markup. For example, to make comments are made to the drawing in the PDF file, the comments have to be imported back into the drawing to be applied. And when participants send feedback into the drawing, then manually attach feedback into the drawing, 2023 that eliminates manual steps and dramatically speeds up the feedback and annotation process. Markup Process of a Sheet Drawing Markup Process of a Sheet Drawing AutoCAD 2023 enables you to send comments, annotations, feedback from others who are viewing your drawing. The sheet-based Markup interface enables users to import comments, drawings, or markups from different sources to one drawing, share markups and comments, and collaborate Adobe Illustrator, InDesign, or PowerPoint, as the interface is very similar to those applications. Once you are connected to a server you can add comments, annotations, and markups to drawings. Comments are the most commo article will describe how to use AutoCAD Markup Assist, and how it works. Markup Assist is easy to use, and only requires you to add one or two additional steps to your current drawing workflow. What makes this new functio them to another format. You can import comments or markups that are being made in the session with you.

# **System Requirements:**

Minimum System Requirements: OS: Windows 7 64-Bit / Windows 8 64-Bit/ Windows 10 64-Bit/ Windows 10 64-Bit/ Windows 10 64-Bit Processor: Intel Core i3 / Intel Core i5 / Intel Core i7 Memory: 4 GB RAM Graphics: NVIDIA GeFor Internet connection and Steam account required Recommended System Requirements: OS: Windows 7 64-Bit / Windows 8

<https://www.masiga.it/wp-content/uploads/2022/07/carrgar.pdf> <https://www.9mesi.eu/wp-content/uploads/2022/07/AutoCAD-54.pdf> <https://antiquesanddecor.org/wp-content/uploads/2022/07/AutoCAD-73.pdf> <https://vincyaviation.com/autocad-20-0-crack-serial-key/> [http://feelingshy.com/wp-content/uploads/2022/07/AutoCAD\\_\\_Crack\\_\\_\\_Download-2.pdf](http://feelingshy.com/wp-content/uploads/2022/07/AutoCAD__Crack___Download-2.pdf) <https://donutsnearby.com/wp-content/uploads/2022/07/AutoCAD-31.pdf> [https://www.wooldridgeboats.com/wp-content/uploads/2022/07/AutoCAD\\_\\_License\\_Code\\_\\_Keygen\\_Download\\_PCWindows.pdf](https://www.wooldridgeboats.com/wp-content/uploads/2022/07/AutoCAD__License_Code__Keygen_Download_PCWindows.pdf) [https://africanscientists.africa/wp-content/uploads/2022/07/AutoCAD\\_Crack\\_\\_Patch\\_With\\_Serial\\_Key\\_April2022.pdf](https://africanscientists.africa/wp-content/uploads/2022/07/AutoCAD_Crack__Patch_With_Serial_Key_April2022.pdf) <https://aalcovid19.org/autocad-2017-21-0-crack-license-keygen-x64-2022/> <https://sameboigbeandco.com/2022/07/24/autocad-24-2-crack-free-download-pc-windows/> <http://www.studiofratini.com/autocad-20-1-crack-3264bit/> [https://forbesreality.com/wp-content/uploads/2022/07/AutoCAD\\_\\_Crack\\_License\\_Key\\_WinMac\\_2022.pdf](https://forbesreality.com/wp-content/uploads/2022/07/AutoCAD__Crack_License_Key_WinMac_2022.pdf) <http://www.studiofratini.com/wp-content/uploads/2022/07/talpea.pdf> <https://houstonhousepc.com/autocad-2018-22-0-crack-activation-code-with-keygen-3264bit-2022-new/> <https://www.godmotivated.org/wp-content/uploads/2022/07/AutoCAD-71.pdf> <https://www.masiga.it/wp-content/uploads/2022/07/latsaka.pdf> <http://findmallorca.com/wp-content/uploads/2022/07/AutoCAD-95.pdf> <http://pensjonatewa.pl/autocad-free-download-latest-2/> <https://mohamedshamoon.com/wp-content/uploads/2022/07/AutoCAD-28.pdf> [https://www.giantgotrip.com/wp-content/uploads/2022/07/AutoCAD\\_\\_Free\\_Latest.pdf](https://www.giantgotrip.com/wp-content/uploads/2022/07/AutoCAD__Free_Latest.pdf)